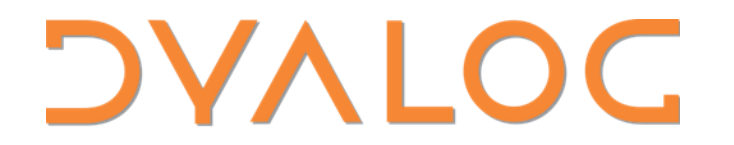

Olhão 2022

### Test your Code!

*Michael Baas*

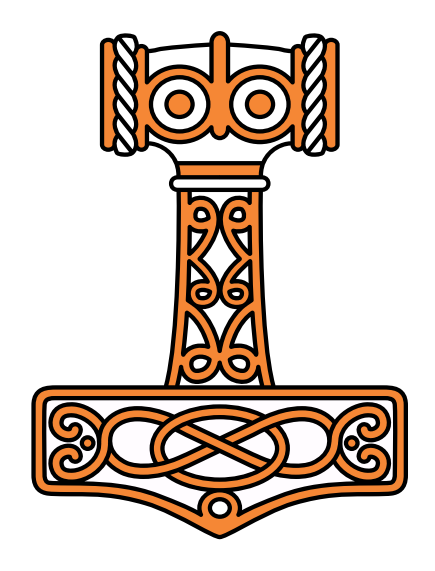

### Info

- everything I will be showing runs on 18.2
- though the DTest changes are too substantial to patch the current 18.2 – so it will be released with v19.
- But DTest as well a CITA are also available on <http://github.com/Dyalog> **DBuildTest**
- Questions at the end

DTest =>

# Agenda

- **Motivation**
- What to test
- Testing & dog show…

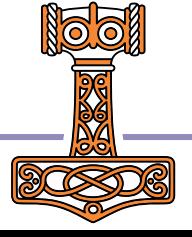

### Agenda

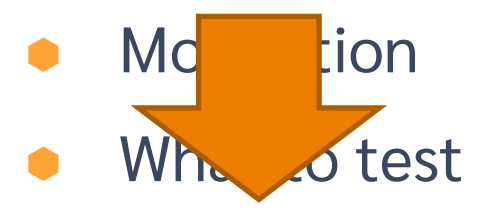

Testing & dog show…

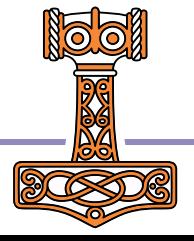

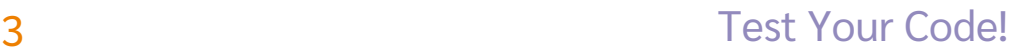

### **Motivation**

- **Research** 
	- "Errare Humanum est" *Seneca, 62*
	- **•** "Anything that can go wrong will go wrong [at the worst possible moment]." *Murphy's Law or "Finagle's Law of Dynamic Negatives", 1970s; also: Sod's Law*
	- "Shit happens" *Forrest Gump, 1994*
	- "We all know our code doesn't fail." *Brian Becker, 2022*
- and experience
- make it obvious that software needs to be tested before leaving the house!

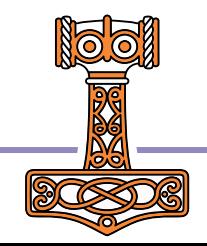

### What to do

- Unit testing: verify the functionality of a specific section of code (typically: a function)
	- can / should include coverage analysis
	- using a more relaxed interpretation of "unit"
- Integration testing
- UI testing
	- W-Interfaces
	- Browsers / HtmlRenderer: Selenium

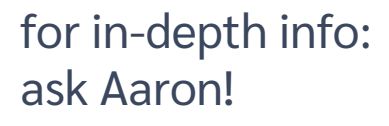

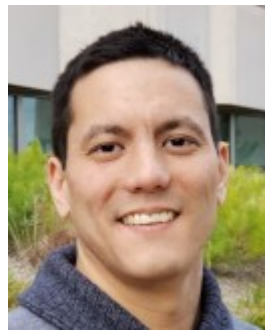

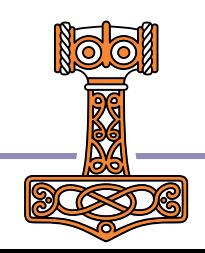

### How to do? …Unit testing

```
R←foo X
⍝ useless code …
: If \sim 2 | X
    R \leftarrow X + 1:ElseIf X>10
    R+10|X
:Else
     :Select X
     :Case 2
          ∘∘∘
     :Case 3
         R←'Wow..',⍕X
     :Else
          R \leftarrow 0:EndSelect
:EndIf
```
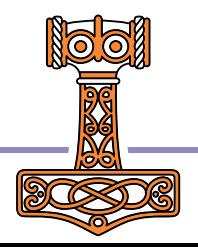

### Go Pro

- reproduceable
- automate testing
- execute against variety of inputs
- ensure that all paths are taken
	- Code Coverage
- check results

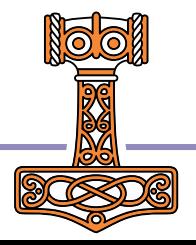

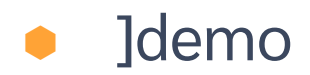

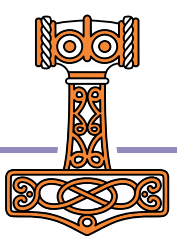

Single platform

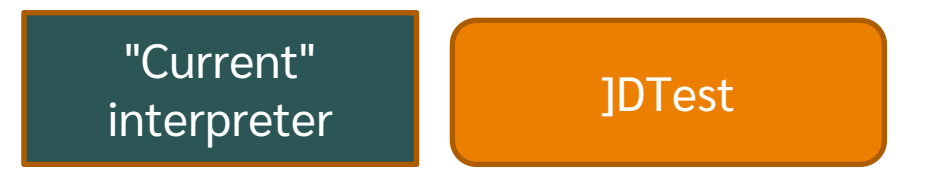

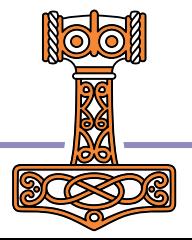

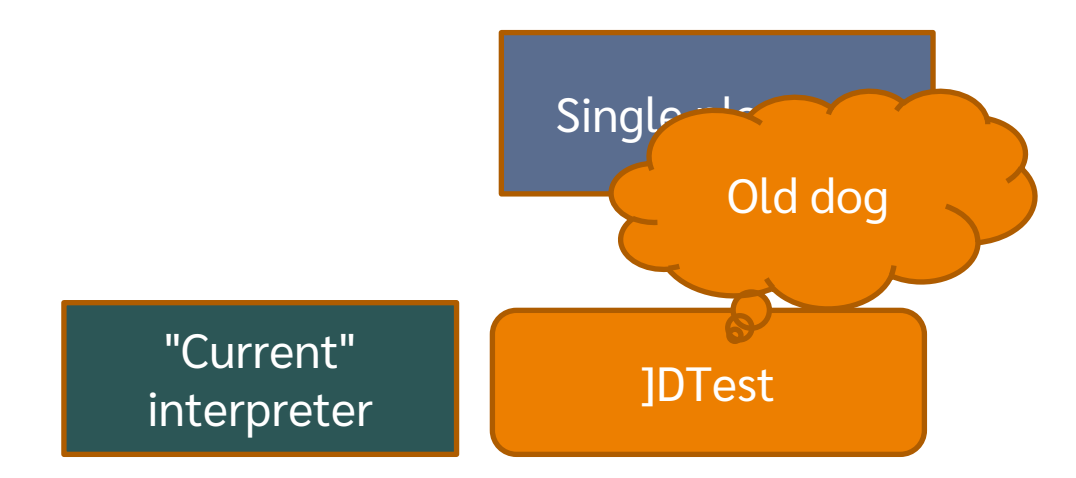

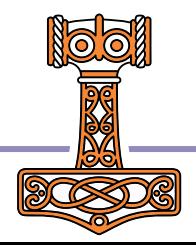

Single platform

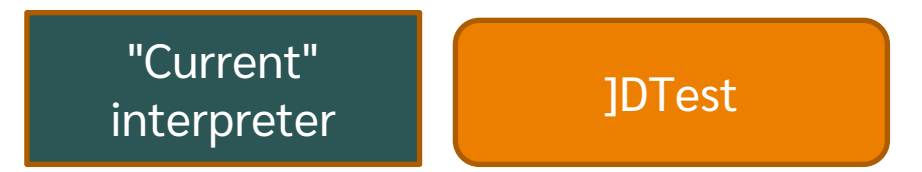

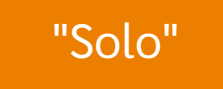

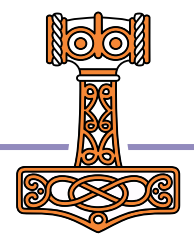

Single platform

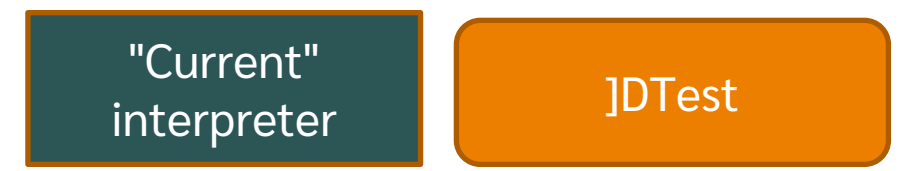

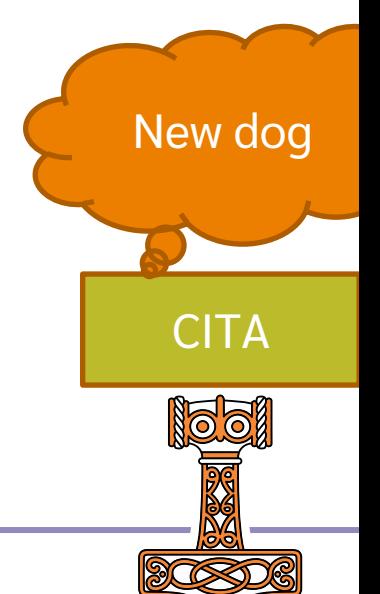

*CITA=Continous Integration & Testing in APL*

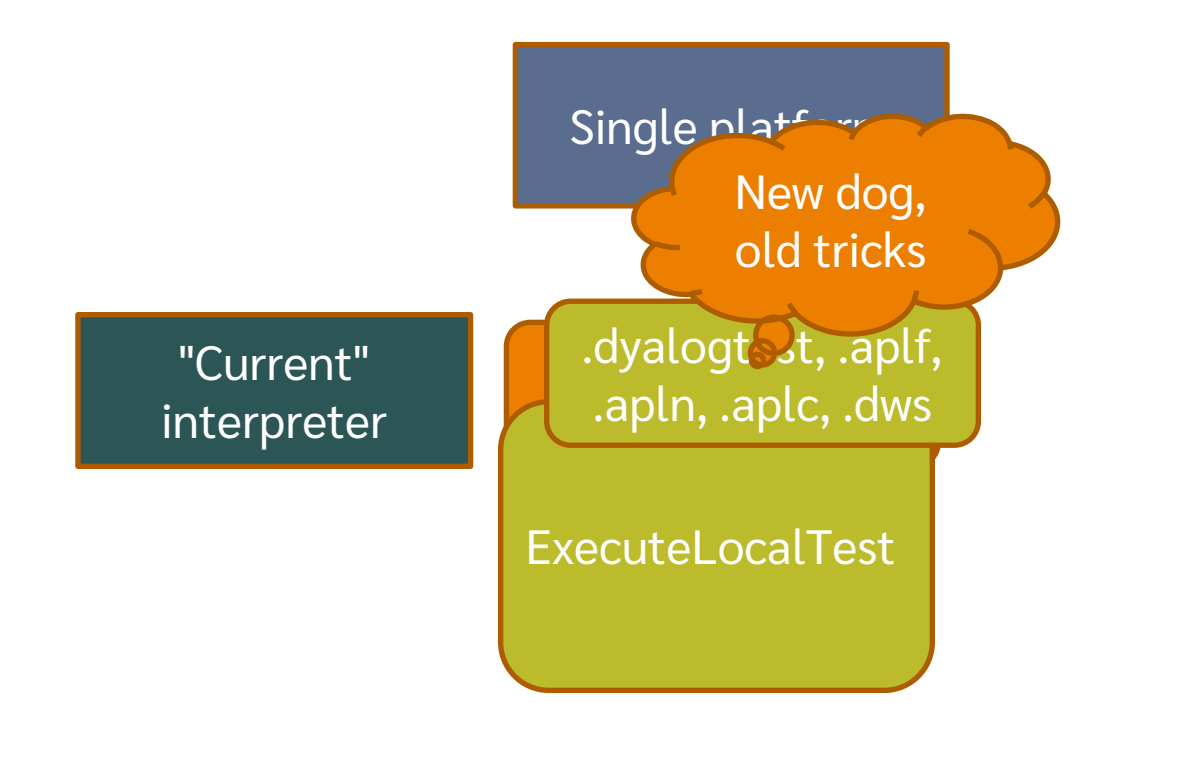

"Solo"

**CITA** 

Single platform

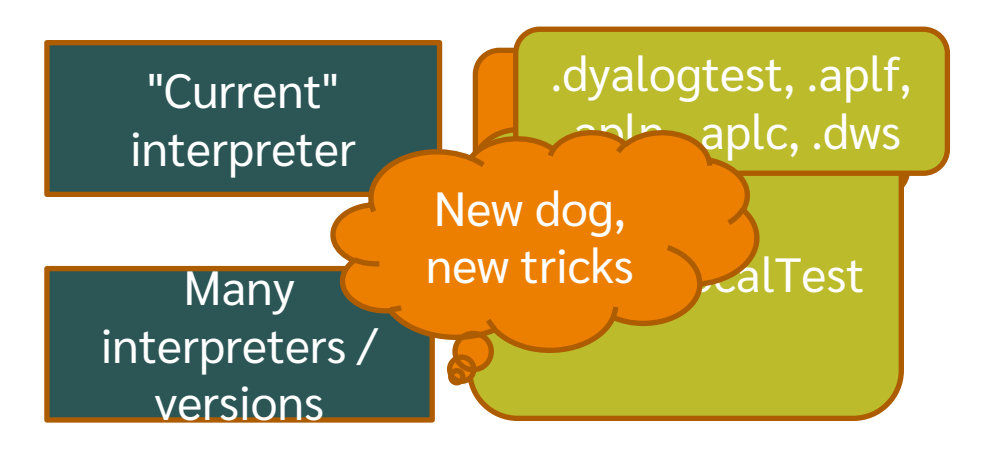

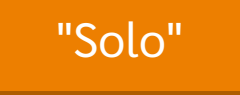

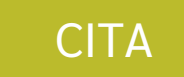

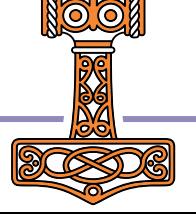

Single platform

Many platforms (AIX, Mac, pi, Windows, Linux)

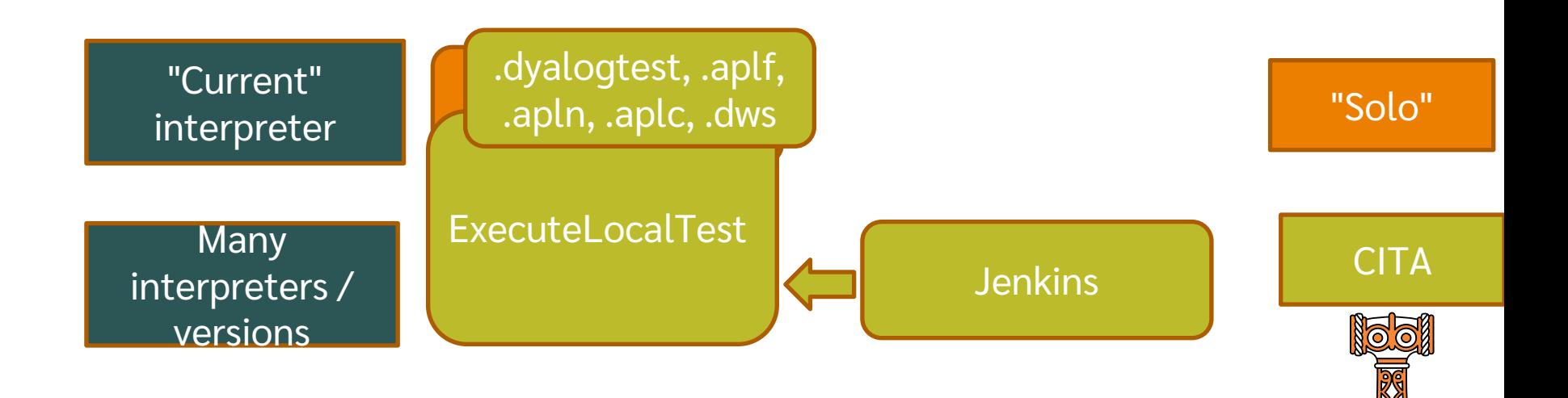

### Running a test

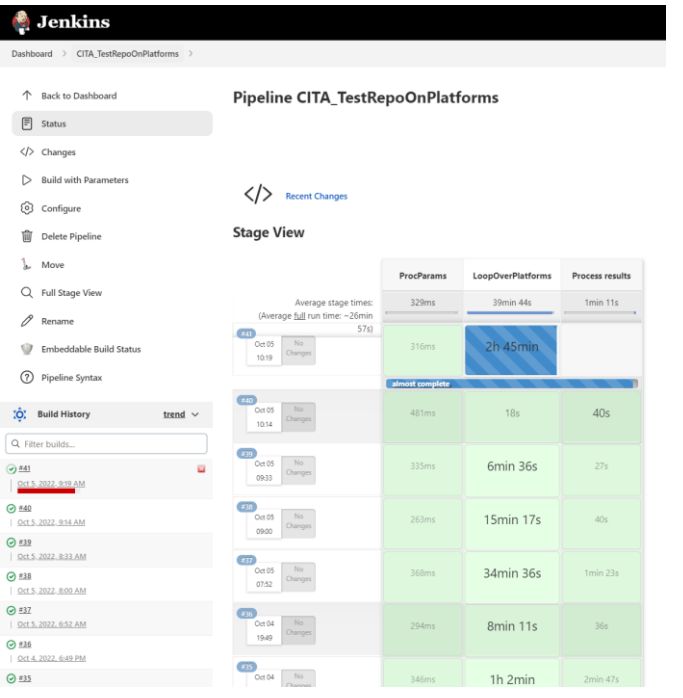

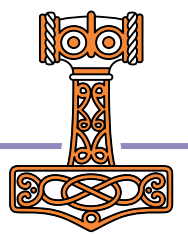

### Running a test

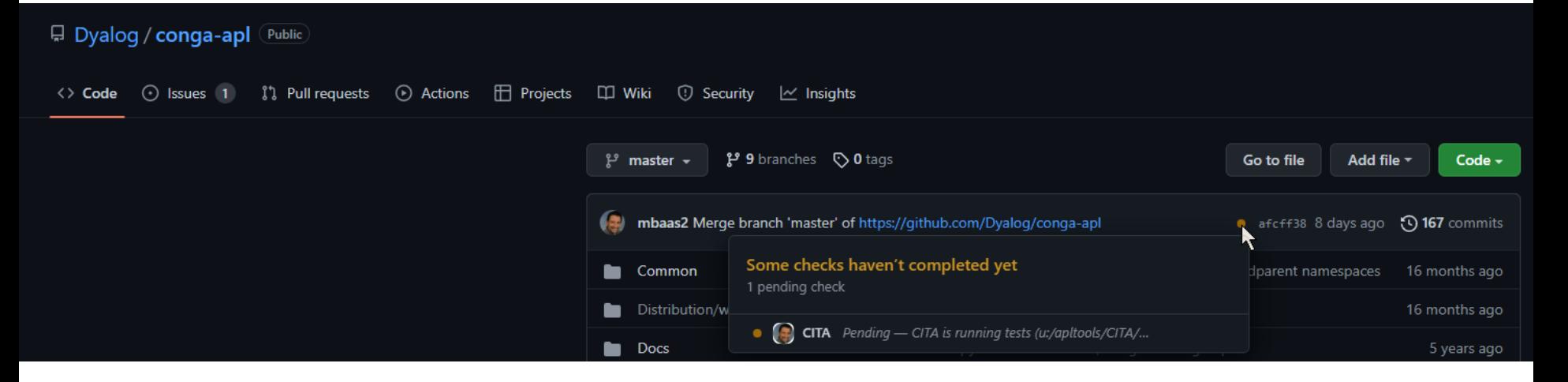

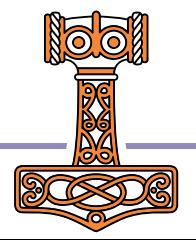

### Result

#### CITA-Log of test U:/apltools/CITA/Results/conga-apl\_master/20221006\_134558/ (12 tests ok)

#### status 12 tests ok

Last commit from Michael Baas @ 2022-10-06T09:43:05Z SHA: 6009691 Commit message: "Updated CITA.json5"

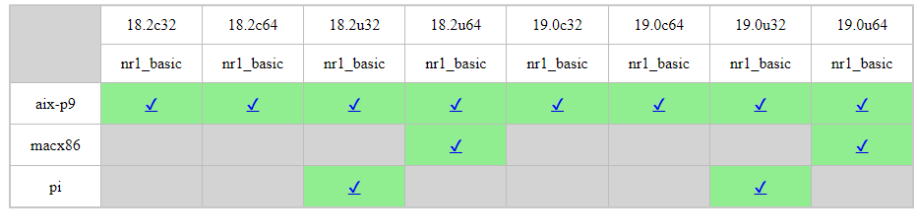

Explanation of status indicators:  $\sqrt{\phantom{a}}$  = success

Coverage =  $\frac{34\%}{2}$ 

RunTime: 3,892 s, approx. 64 min Artifacts of tests use approx. 415MB of diskspace

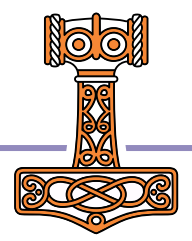

#### 18 Test Your Code!

k

### Result

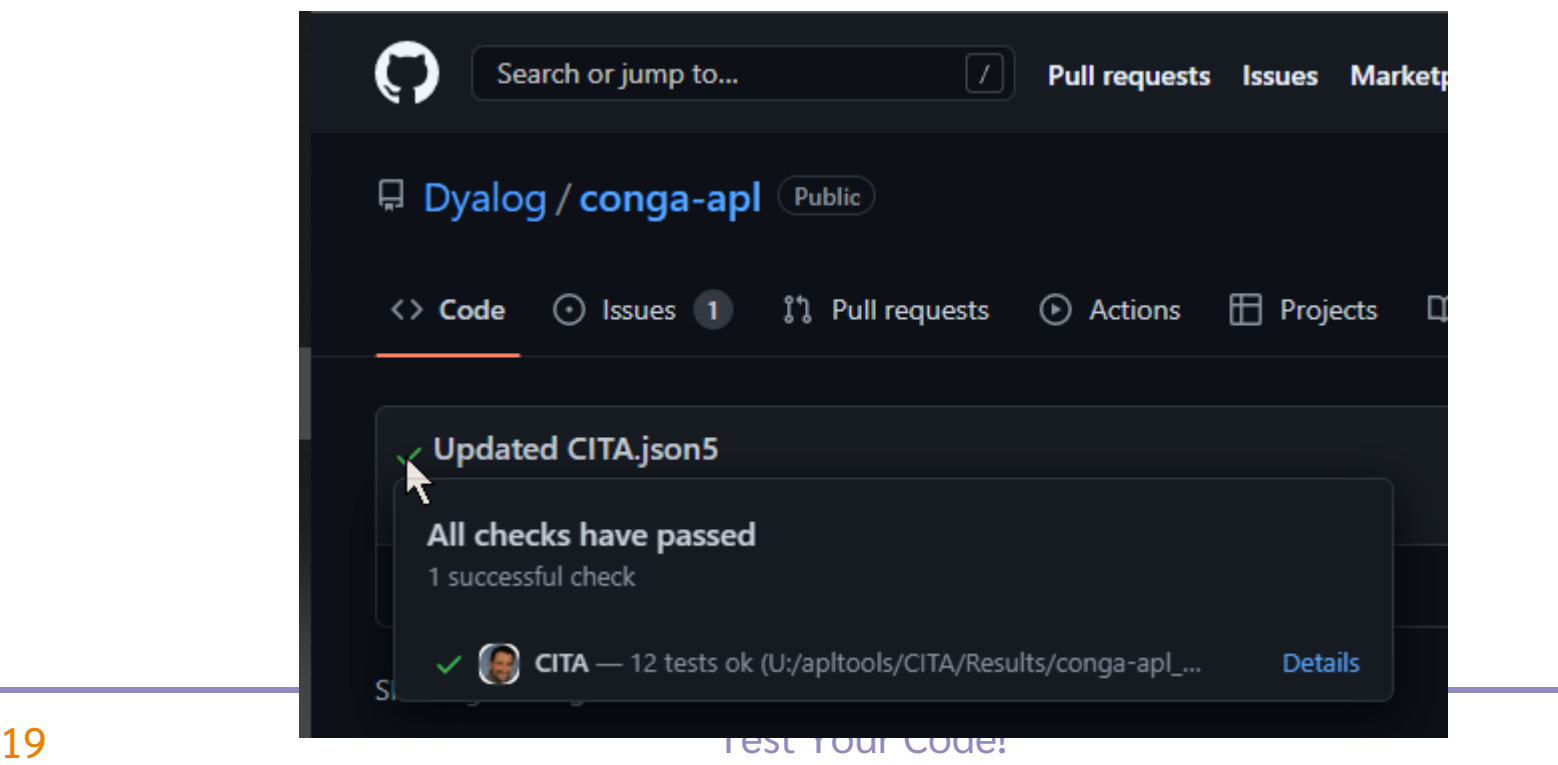

# and for further processing:

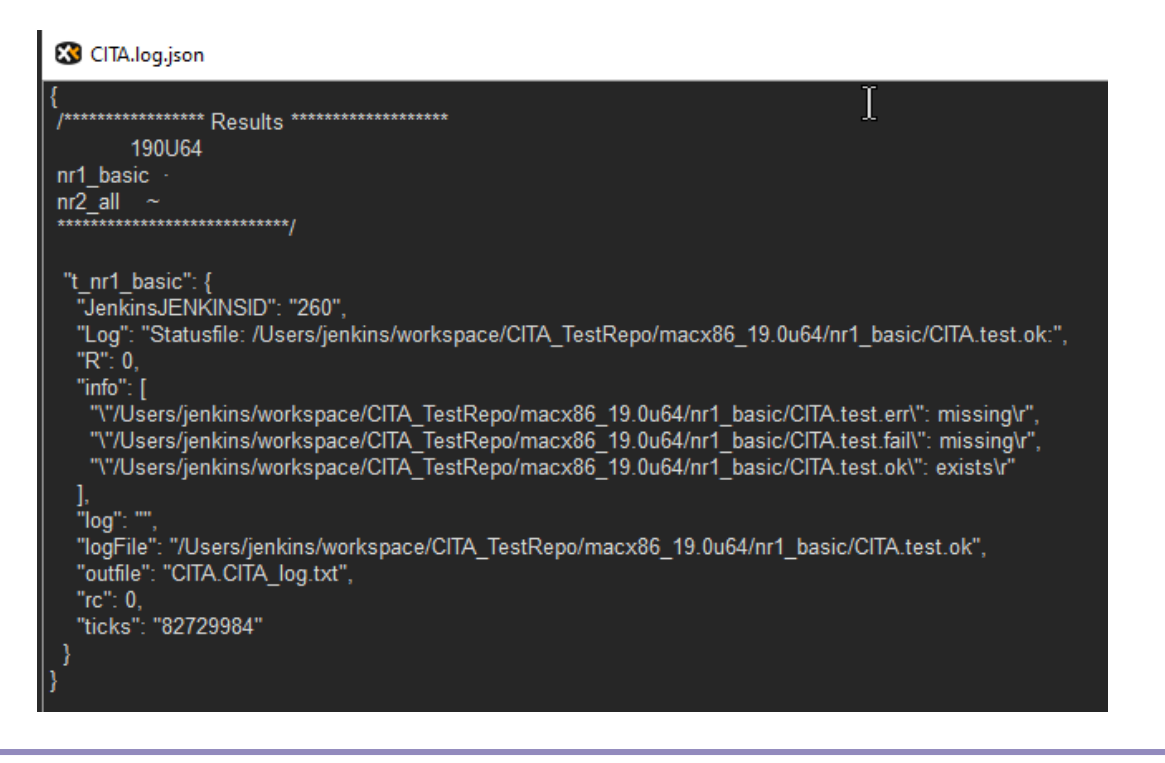

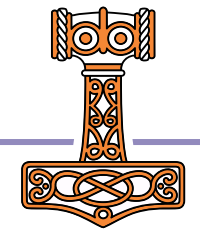

# When to test?

- **C**ITA **C**ontinously!
	- **A**lmost…
	- **A**t least on every **c**ommit!
- You may want to test locally before committing…

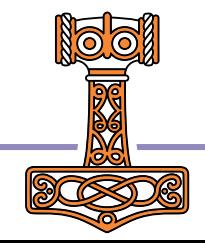

### Not one man in a garage

- Adam: APLCart, UCMDs
- Andy & Jason: scripting & Jenkins knowledge
- Brian: HttpCommand, Jarvis
- Bjorn: Conga, Cryptographic Library
- Morten: initiator
- Richard: regex, startup
- Vince: support, APLCORE analysis
- …and more...

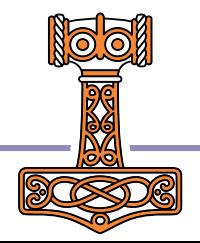